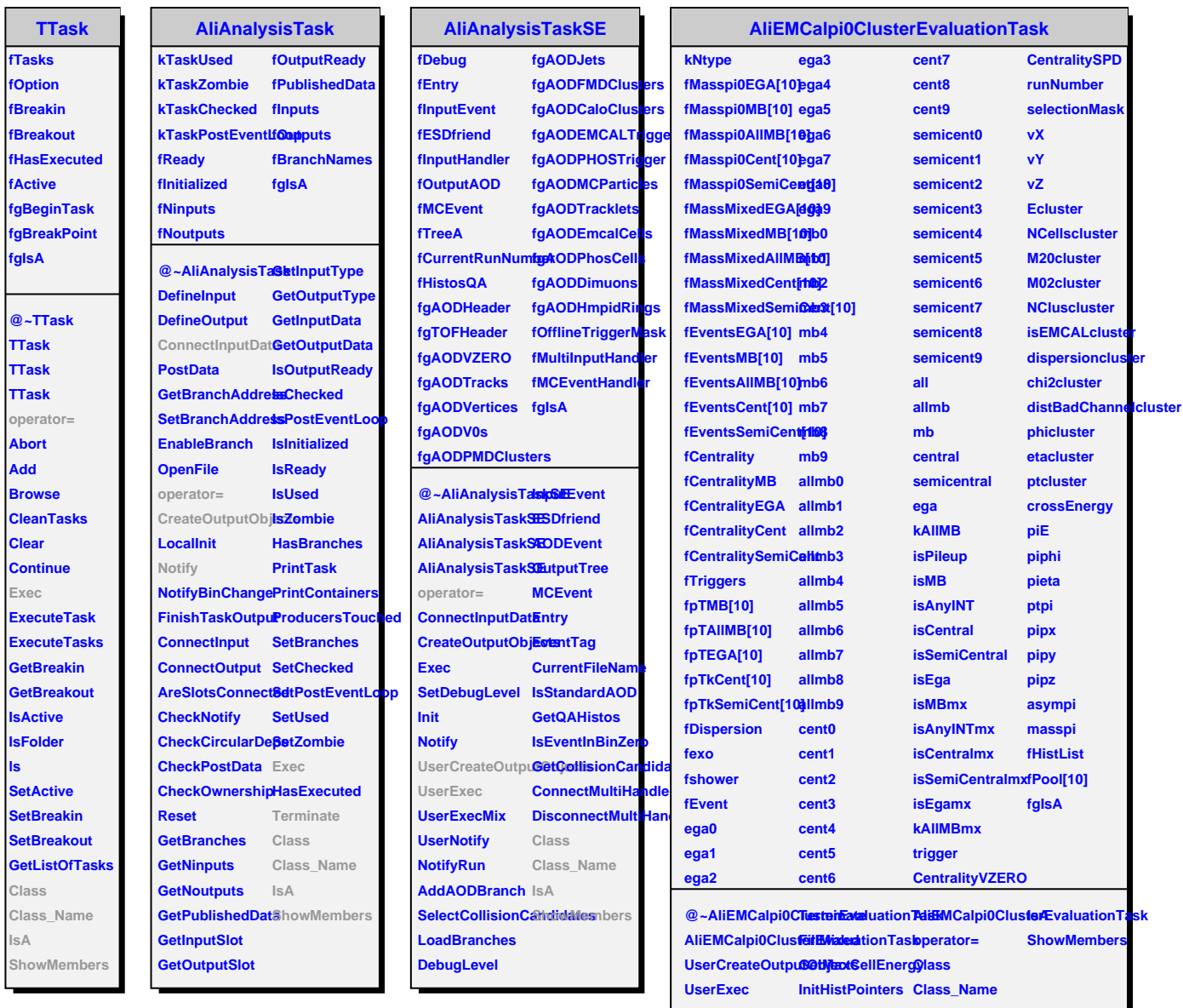

**ls**

**IsA**

L